, tushu007.com

<< CATIA V5

 $<<$  CATIA V5 $>>$ 

- 13 ISBN 9787810779494
- 10 ISBN 7810779494

出版时间:2007-6

页数:363

PDF

更多资源请访问:http://www.tushu007.com

 $<<$  CATIA V5 $>>$ 

CATIA V5

 本书是"CATIA V5实践应用系列丛书"之一,可作为各类大专院校机械设计制造专业的辅助教材 CAD

 $<<$  CATIA V5 $>>$ 

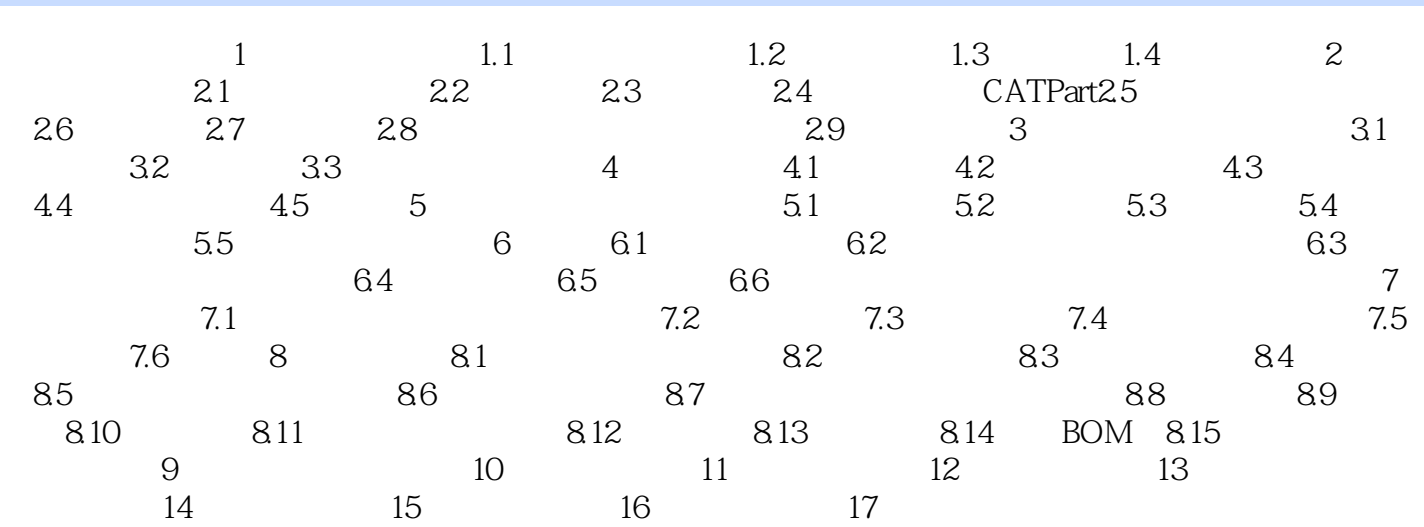

<< CATIA V5

本站所提供下载的PDF图书仅提供预览和简介,请支持正版图书。

更多资源请访问:http://www.tushu007.com